# **Mastermind: The Game**

Final Project Report December 12, 2002

Carl Larsen and William Berriel

## **Abstract:**

The logic game mastermind involves one player creating a hidden sequence out of colored pins and another player making a limited number of guesses about what the sequence is. The player with the hidden sequence gives the guesser feedback on each guess, revealing, through the use of black and white pegs, if the guess featured any pins that exactly matched the color of the hidden sequence and whether the guess had pins that only matched the color of the hidden sequence. We implemented this game, with the sequence being a sequence of numbers, using the 68hc11 to play as the player with a hidden sequence. The FPGA receives input through a matrix keypad, and the system outputs to the player through

a matrix of LCD's for the feedback on the guesses, and an LCD screen that displays all guesses.

## **Introduction:**

Mastermind is a logic game that involves one player making a hidden sequence of colored pins and a second player trying to guess the sequence. The original version featured the second player responding to the first players guesses with a series of black and white pins, with the number of pins in one color representing the number of pins in the guess that are the correct pin color in the correct position, and the other color representing the number of pins in the guess that are the right color but in the wrong position. The second player had a limited number of guesses, after which they would lose. For our project, we implemented a version of mastermind using the FPGA and 68hc11. The hidden sequence would be a 4 digit sequence of numbers from zero to five. The input is through a nine key matrixed keypad. The system outputs using both a 16x2 character LCD screen and 6x8 LED matrix. The LCD displays the current guess as well as previous guesses, and will also reveal the hidden sequence if the player wins or loses. The LED's are set up in six rows of eight, with four green and four red per row. The red LED's represent the correct digit in the correct position while the green represent the correct digit in the wrong position. The position of the lit LED's does not correspond in any way to the where in the sequence the correct digits occur. The 68hc11 acts as the player with the hidden sequence, randomly assigning the digits from zero through five to the positions in the sequence. It also controls the LCD screen output, and the FPGA output. The FPGA takes in the input from the keypad, and multiplexes the output to the LED matrix.

## **New Hardware:**

We used a  $16x^2$  character LCD from the stockroom, which although may have been used by E155 students before, featured 2 pitfalls that might not have been documented earlier. This LCD is controlled by a standard Hitachi HD4780A00 controller, featuring 14 pins. Controlling the LCD was rather simple, but we had problems with 2 aspects. The first was that the controller needs to be given negative voltage for ground. Secondly, the auto startup routine, which runs whenever the LCD is powered up normally, prevents the controller from being set to 2 line mode. In order to fix this, we needed to slowly ramp up the +5V rail on the power supply that powered the LCD. This prevents the auto reset feature from being used by the LCD, allowing us to initialize it manually. We would like to thank Aaron Stratton who provided much needed assistance by helping us debug the initialization and reset sequences. In addition, for a complete overview on how to use an LCD display, please look at reference 3.

Although each part of the LED matrix is readily available, its operation may not be extremely obvious. It works just like the multiplexed seven-segment displays from our earlier labs, except individual LED's are used. It is multiplexed in six rows by eight columns. Each row is powered by a transistor which is controlled by the FPGA. The FPGA provides a voltage on the opposite side of the LED to mask the LED's, selecting which columns are lit. Each port has a 330O resistor wired to it, to lower the current through the LED's, limiting them to 15mA of current. Since the LED's run at a 1/6 duty cycle, it might be possible to lower this a bit to raise the brightness of the LED's, if they are not sufficiently bright.

## **Microcontroller Design:**

The 68hc11 controls the game logic and LCD screen. It controls the LCD screen using modified code from "The Super Happy Fun Game", written by Ari Moradi and Ryan Stuck in E155 in the Fall of 2000. Two functions exist to communicate to the LCD, WRITEC and WRITED. WRITEC writes a binary command from accumulator B to the LCD. WRITED writes the ASCII character from accumulator B to the LCD. Between commands and data, the 68hc11 waits for at least two miliseconds.

The FPGA raises an XIRQ whenever it has input from the keypad. The 68hc11 reads the input from Port E. It first determines if the input is a reset, which has priority and will always reset the game state. If not a reset, it determines the state that the game is in and acts accordingly. The game has three finite state machines: One that records whether it has determined a hidden sequence yet, one that stores whether the user has input a full guess, and one that stores the number of guesses that the user has made.

If the random sequence has not been fully generated, on a key press that is not reset the 68hc11 runs the random subroutine. This subroutine takes the least eight bits of the timer, which should be sufficiently random since the clock runs at eight megahertz, and overflows the eight bits in less than a millisecond. It multiplies the lower byte of the timer by six, generating a sixteen bit number with a value from 0x0000 to 0x05FF. The higher byte of the timer is then taken since, it is between zero and five, which is the range that we need. This method has a close to even distribution of numbers, with five having a 1.5% advantage. The random subroutine is not run after the random sequence is generated and the game is not reset.

After determining if it needs a to generate the hidden sequence or not,

the system handles the incoming number. By this point, since it was not a reset, the digit must be between zero and five. Since the input must be valid, it is stored in the proper place in the guest sequence.

Once we have the complete guess sequence input, we need to score the sequence. Scoring the sequence consists of first determining the exact matches by comparing each digit in the guess with each digit in the hidden sequence. For each set of matching digits, the output to the FPGA gets another one in its high nibble. Thus if none are correct, the high nibble is a 0x0, otherwise it's an 0xF. Once it has found the exact matches, it finds the number of right digits in the wrong position. To do this, each digit of the hidden sequence is compared to all four digits of the guess in succession, until a match is found or all four have been compared. If a match is found, the position in the guess is marked, the match is recorded, and the next digit in the hidden sequence is compared to the guess, skipping over the marked digits. Once it has compared each digit of the hidden sequence, it subtracts the number of correct position digits from the number in the incorrect position and outputs the numbers as one-hot encoded sequence corresponding to the LED's that will be on to the FPGA. It holds this sequence on port c, raises the enable pin  $(a[6])$  for a short time, shifting the FPGA once, and then lowers enable. If after scoring, the guess is found to be a winning guess, then the game enters the win state, printing the win message on the LCD, and displaying the hidden sequence. If the six guesses have been used up and the player has not won, the game enters the lose state and prints the lose message and the hidden sequence on the LCD. It stays in the winning and losing states until reset is pressed.

## **FPGA Design**

The FPGA contains two independent modules, a user input module and a user feedback output module. Schematics of the breadboard circuits, block diagrams, and verilog code for these modules are in the appendix.

## **User Input Module:**

The input module is allows the user to input guesses for mastermind game. It consists of a matrix keypad connected to the FPGA. The columns of the matrix keypad are polled by the FPGA, via a finite state machine, by sequentially setting each column low. If a button is pressed a short will occur in one of the rows of the keypad when the polling reaches the column of the pressed button. When it detects a short (i.e. a low value in the row input) the FPGA will then stop polling the columns and wait until the button is released and the short is gone. The combination of low column and low row values caused by the short on the matrix keypad are decoded on the FPGA to determine the binary value indicated by the particular key pressed. Our system uses the nine button located in the upper left of the key pad which are encoded as the following values:

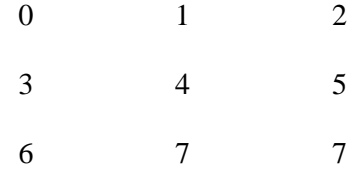

Zero through five are used by the user to provide input for the game. Six, and the two sevens will be used to control game logic such as allowing the user to reset the game.

The binary value generated by the encoder is stored, until a new button press is detected, in a 3-bit asynchronously resetable flip-flop with enable. This flipflop is enabled by an fsm that will output high for one cycle of the slow clock, or about 1 ms, each time a button is pressed. The following is a state transition diagram of this fsm.

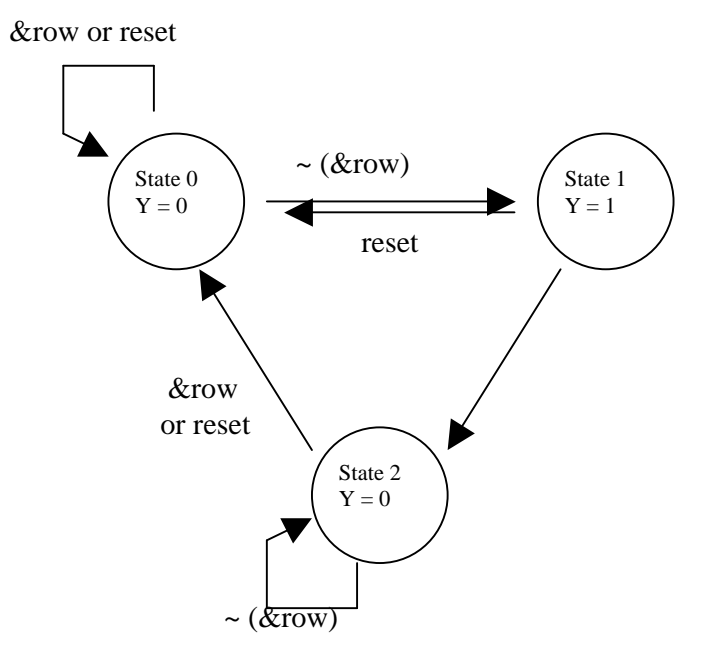

Figure 1: Enable Generator State Transition Diagram

Transtions between states depend an whether the row input is all zero or not, in other words whether the button is being pressed or not. The fsm will stay in state zero until it detects a press at which point it will move to state 1, generating the enable signal, and then move to state 2. It will stay in state 2 until the button is release at which point it returns to state zero and is ready for another press. In all cases reset sends the fsm back to state zero.

In addition to functioning as the enable for the flip-flop, the output of this fsm is inverted, buffered in two 1-bit flip-flop in series, and then used as an interrupt signal to tell the HC11 that new user input is ready. Buffering through two flip-flops ensure that the interrupt signal arrives after the new input data is ready.

## **Feedback Output Module:**

The feedback output module is used to display the values calculated by the HC11 game logic for the number of correct numbers in the correct position and the number of correct numbers in the incorrect position. These are displayed on six rows of four red LEDs and four green LEDs. Since these 48 LEDs are far more numerous than the number of available output pins on the FPGA it is necessary to multiplex the output from one set of eight output pins in order to simultaneously drive all 48 LEDs. This requires us to both provide an output for the individual values of each LED and an output sequentially enabling one row of LEDs. We achieve this be having the anode of all eight LEDs of a row connected to the collector of a PNP transistor which has its emitter tied to 5V. The FPGA then drives the base low or high in order to enable or disable a single row. Each LED's cathode is then tied to the FPGA, if the FPGA pin is low it sinks the LED and turns the LED on, if the pin is held high it prevents current from passing through the LED and turns it off. Therefore the FPGA can individually turn LEDs on or off by setting each particular output pin low or high.

The output module stores up to six input values in a 8-bit wide, 6 bit shift register. The register is triggered to write a new output value when it receives an "update" signal from the HC11. This signal is used to clock the register. The output of each register is sent to an 8-bit wide for input mux that selects the correct value among the six options for the individual LED output pins of a given row. The select signal for the mux is generated by a 3 bit counter which counts from zero to five. The counter signal is also sent to a 6-bit priority encoder that sets all of the row enable outputs high except one. This signal, in conjunction with the output of the mux

multiplexes and drives the six rows of eight LEDs. However, in order to prevent any smearing of the values between rows we slow the clock input of the counter down by sending the system clock through another counter which divides the clock by 2048. This results in a clock rate of about 2 kHz. This should be slow enough to prevent smearing of the values but fast enough to prevent any perceptible flickering.

## **Results:**

We were successfully able to implement the complete mastermind game. It performed all of the functions of the game that we outlined in the original proposal. Furthermore we were able to successfully use both the LCD module and multiplexed LED array for the output and implement interrupt based input exactly as we had originally envisioned.

The most difficult part of the design was determining the correct wiring and initialization procedure for the LCD Module. Learning that the module required negative contrast was quite a revelation. Additionally, the hardware initialization mode of the module did not quite behave as describe in the datasheet and necessitated the workaround of a slow power increase in order to get the LCD functional. Other than that, implementation was relatively straightforward and required only minor debugging.

## **References:**

[1] F. Cady, *Software and Hardware Engineering.* New York: Oxford University Press, 1997.

[2] Hitachi HD47780 LCD Controller Datasheet,

http://semiconductor.hitachi.com/hd44780.pdf

[3]Ari Moradi and Ryan Stuck, "The Super Happy Fun Game: A Text-Based Adventure Game."

http://odin.ac.hmc.edu/~harris/class/e155/projects00/superhappyfungame.pdf

## **Parts List:**

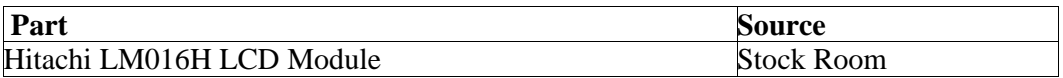

## **Appendix A: Schematics**

Overall System

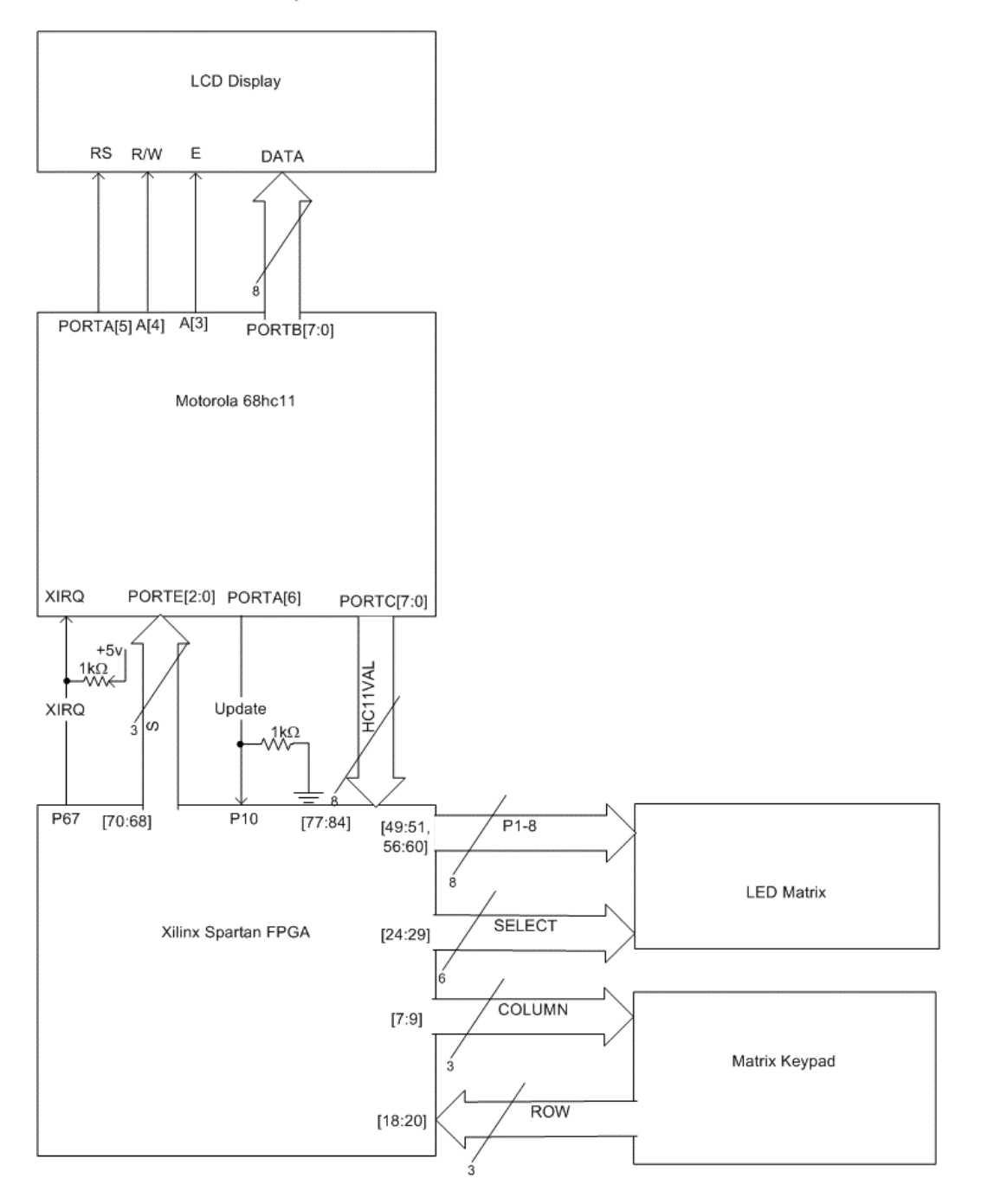

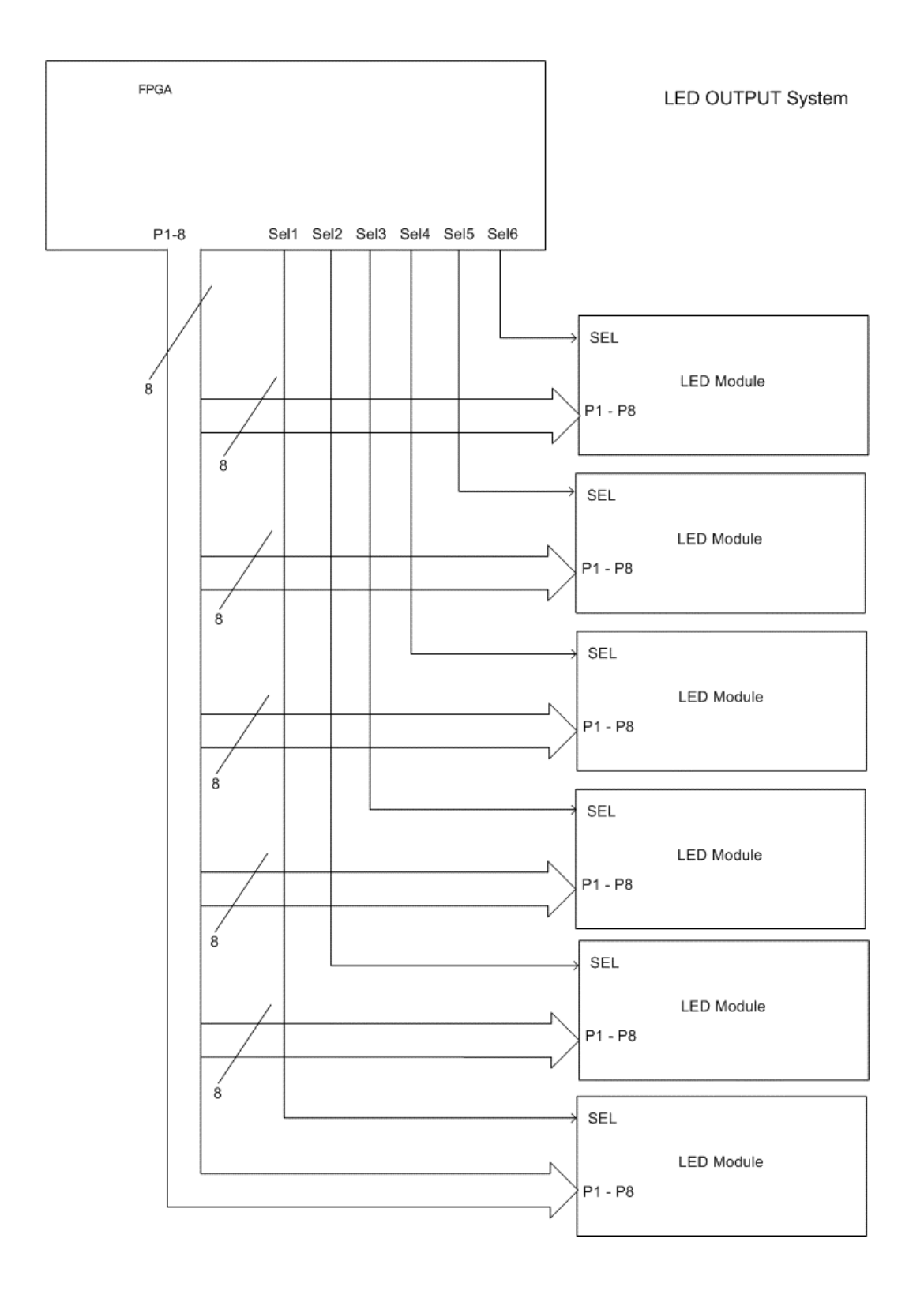

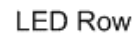

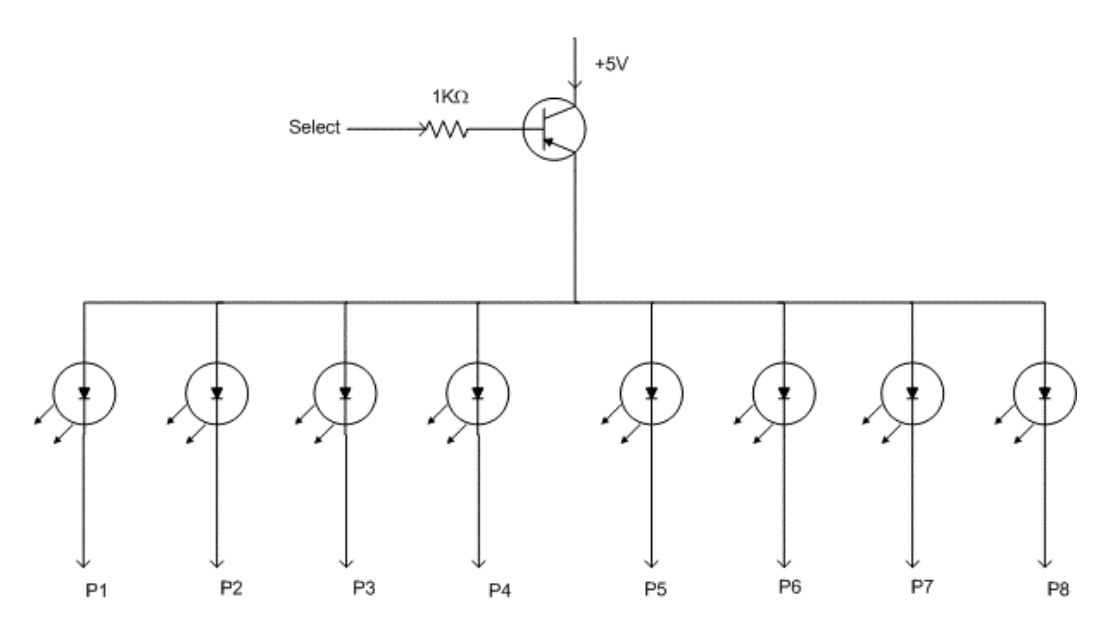

# **Appendix B: FPGA Block Diagrams**

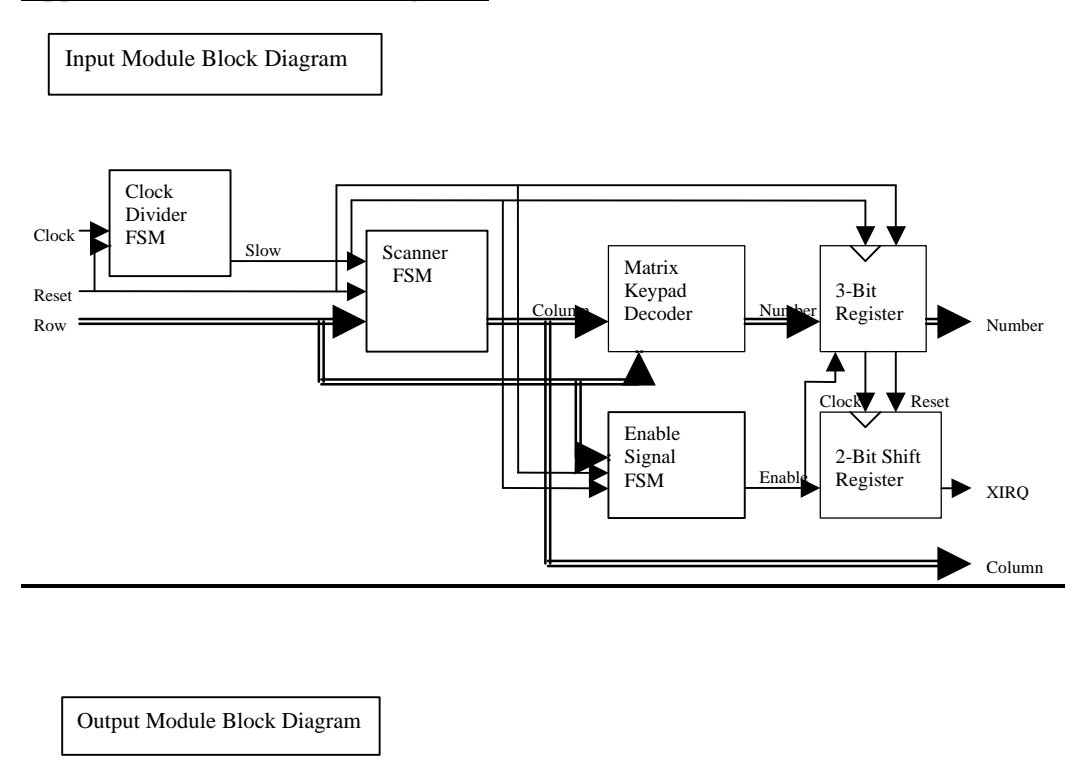

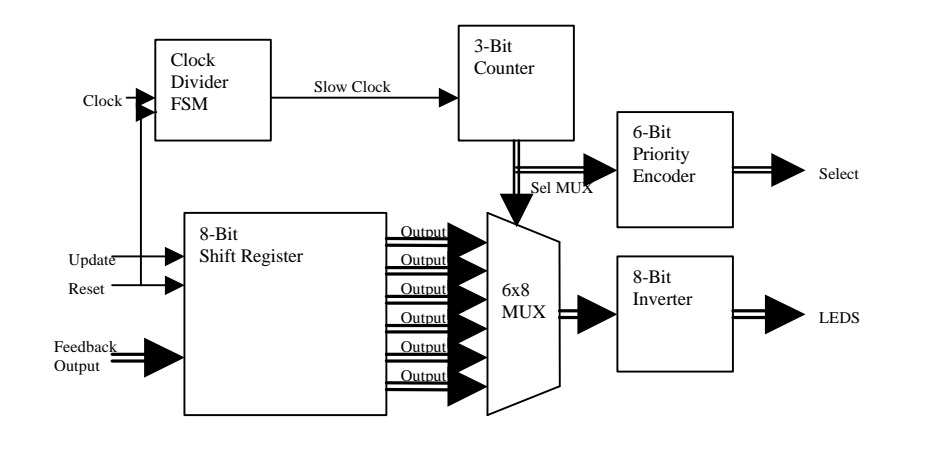

## **Appendix C: Assembly Code**

\* AUTHORS: William Berriel and Carl Larsen \* Purpose: The Code for the 68hc11 part of the Mastermind game which is the final project for HMC E155 \* Date : 12/9/02 \* Email : wberriel@hmc.edu

\* Useful ports and such, as well as masks for the ports when necessary.<br>PORTA EOU PORTA EQU \$1000<br>AMSK EOU \$01000 EQU  $\textdegree{01000000}$  ; masks used when pulsing bit 6 of PORTA AMSKNOT EQU %10111111 PORTB EQU  $$1004$ PORTC EQU \$1003 ; PORTC and control register DDRC DDRC EQU \$1007 ; Set bits high that are outputs PORTE EQU \$100A EMSK EQU %00000111 ; Mask to get the lower 3 bits of porte TCNTL EQU \$100F ; The lower byte of the timer. GUESS EQU  $$0001$  ; Stores the number of Guesses that have been made. ENDSTAT EQU \$0006 ; Whether we ae in the ending state. GLINE EQU  $$03$  ; Constant storing Guesses per line, here it's 3 GGAME EQU  $$06$  ; Constant storing Guesses per Game, here it's 6 FIRST EOU \$0015 ; Location of the first, second, third, and fourth<br>SECOND EQU \$0016 ; hidden digits respectively THIRD EQU \$0017<br>FOURTH EOU \$0018 FOURTH EQU

STATE EQU  $$0010$  ; STATE is the address of the upper byte of state (not used) STATEL EQU  $$0011$  ; STATEL is the address of the lower byte of the state, it determines what digit in a sequence is being input.

STATE2 EQU \$0012 ; STATE2 stores whether we have a random number yet.

\* In1 - In4 store the digits from the guess. IN1 EQU \$0019

IN2 EQU \$0020<br>IN3 EOU \$0021 IN3 EQU \$0021<br>IN4 EQU \$0022  $$0022$ IRQVEC EQU \$00F1 ; The address of the XIRQ vector in buffalo. ALOC EQU \$15 \* Temporary Answer Location<br>GLOC EQU \$19 \* Temporary Guess Location EQU \$19 \* Temporary Guess Location<br>EQU \$03 \* Feedback Output Location FDBCK EQU \$03 \* Feedback Output Location<br>FDBCKT EQU \$04 \* Temporary CVCP Output Location FDBCKT EQU \$04 \* Temporary CVCP Output Location<br>FDBCKB EQU \$05 \* Temporary CVIP Output Location \* Temporary CVIP Output Location MSB1 EQU %10000000 MSB2 EQU %00001000 NUM EQU \$dd00 ; The Address of the Number Strings to be output. \* LCD code was modified from Ari Moodi and Ryan Stuck, e155 2000. \* OUTPUT Masks \* b5 = RS Register Select \* b4 = R/W Read/Write  $*$  b3 = E enable WRD EQU %00100000 %00101000 WRC EQU %00000000 %00001000 \* Commands CLEAR EQU %00000001 ; \$01 HOME EQU %00000010 ; \$02 ENTRY EQU %00000110 ; \$06 DISPON EQU %00001111 ; \$0c FUNCT EQU  $\text{\$00111000};\text{\$38}$ INIT EQU %00110000 ; \$30 DISPOFF EQU %00001000 ; \$08 DDRLN2 EQU %11000000 ; \$C0 \* Time delay to allow for proper interfacing with the LCD \* HTIME is in milliseconds, and are much slower than \* necessary. HTIME EQU \$05 DTIME EQU \$40 ORG #IRQVEC JMP IRQISR \* Start the game by setting up the parameters, the ports, and setting up interrupts \* for the XIRQ. Then Just busy wait, interrupt driven code. ORG \$D100<br>TPA

; Transfer CCR to A

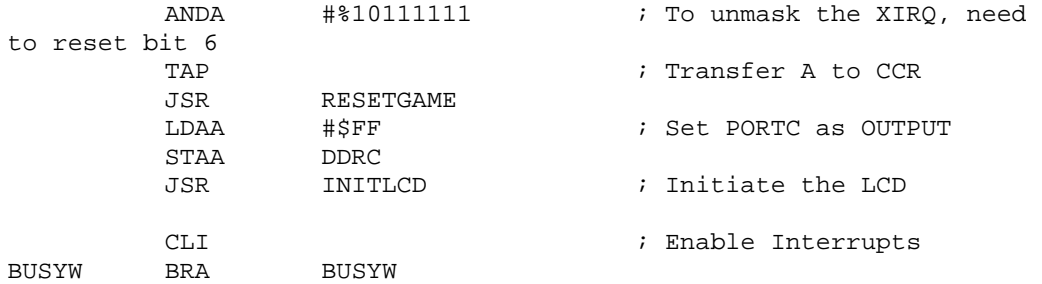

\* RESETGAME will initialize the game to a beginning state where it can begin \* playing the game. RESETGAME LDAA #FIRST STAA STATEL ; STATEL stores which digit is being input CLRA STAA STATE2 STAA STATE STAA GUESS<br>STAA ENDST ENDSTAT RTS

\* Random Simply takes the lower 8 bits of the time clock, and multiplies by 6. \* The higher byte should be a number between 0 and 6. RANDOM LDAA TCNTL<br>LDAB #06  $LDAB$ MUL

> LDX STATE STAA 0, X RTS

#### IRQISR

\* ON Input, need to see if we're started (have a seed yet) if not, we \* seed, as long as not a reset, then we handle it.

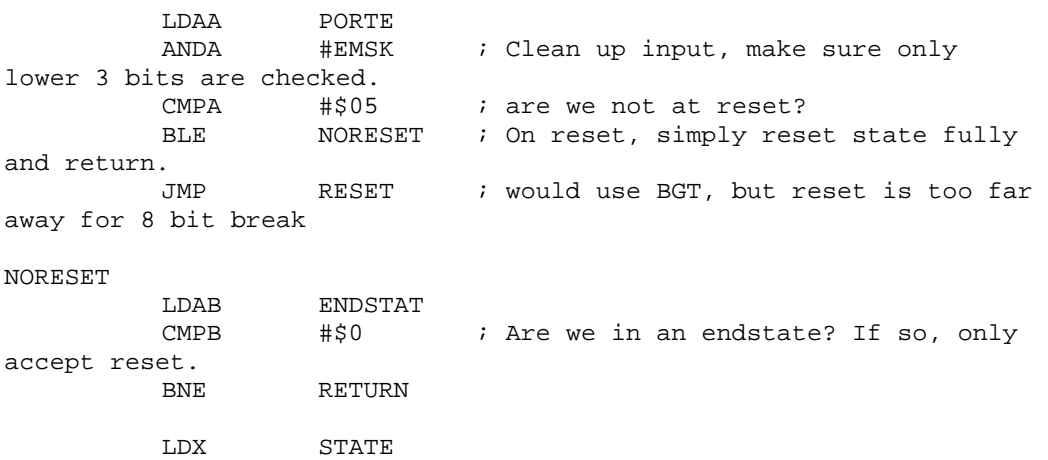

STAA 4,X ; Store number as guessed input. LDAA STATE2  $CMPA$  #\$0 ; state2 = 0 means we need random numbers BNE HAVESEQ ; otherwise we don't<br>JSR RANDOM RANDOM HAVESEQ LDAB PORTE : To get the character to print, need to get input number ANDB #EMSK LDX #NUM ; and add it to the starting point for where the numbers ABX ; are stored.  $LDAB$  0,x  $i$  That should give us the ascii value for the number. JSR WRITED ;(Write the character to the screen). INC STATEL ; move to the next input state LDAA STATEL CMPA #IN1 ; If we're not at the 4th input number, return BLT RETURN ; otherwise handle it. STARTED LDAB SPACE ; Upon recieving 4 input digits, write a space to the screen. JSR WRITED LDAB #HTIME JSR IDELAY JSR SCORE ; Score the inputs. LDAA FDBCK ; Load the feedback and print it to the FPGA STAA PORTC ; Output the DATA output first LDAA PORTA ; Then output the enable, being sure to preserve the state of A ORAA #AMSK ; Since we only care about bit 6, whereas the LCD runs off of bits STAA PORTA *i* 5,4, and 3. LDAA PORTA ANDA #AMSKNOT STAA PORTA ; Raise the enable for a short time, then lower it. LDAA #FIRST ; Point the State back at the first digit for the input guess STAA STATEL LDAA #1 STAA STATE2 \* Now that we have output everything see if we need to go to a win state. LDAA FDBCK<br>CMPA #\$F0  $:$  Feeback of #\$F0 means we have 4 right in the right place BNE NOWIN JSR WIN<br>BRA RETU RETURN

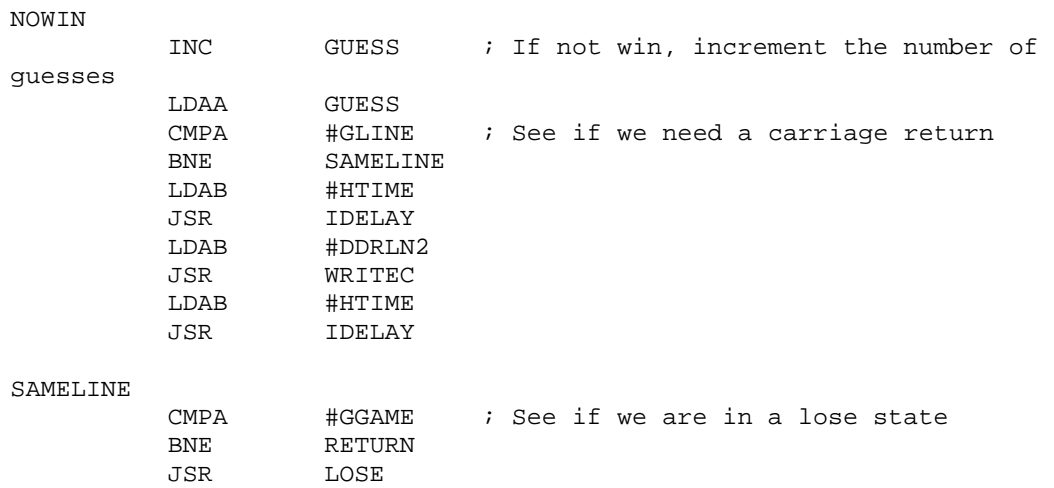

#### RETURN

RTI

\* Upon Reset, clear the LCD, reset the game and return.

#### RESET

WINLOOP

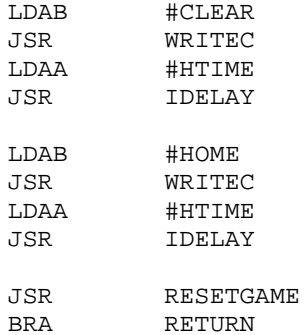

\* Upon winning, enter winning state, clear the lcd and output winmessage. WIN

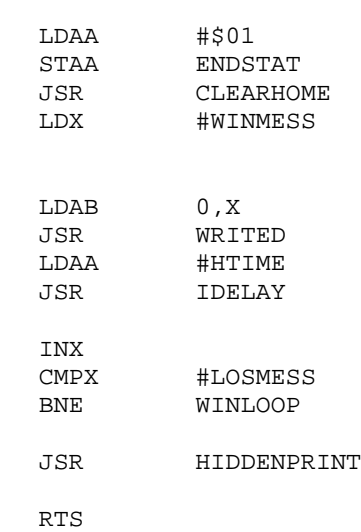

\* Upon a loss, Enter the ending state, clear the LCD and output the losing message LOSE LDAA #\$01 STAA ENDSTAT<br>JSR CLEARHOI JSR CLEARHOME<br>LDX #LOSMESS #LOSMESS LOSELOOP LDAB 0,X<br>JSR WRIT JSR WRITED<br>LDAA #HTIME #HTIME JSR IDELAY INX CMPX #ENDPT BNE LOSELOOP JSR HIDDENPRINT RTS \* Print the hidden sequence. HIDDENPRINT LDAB #DDRLN2<br>JSR WRITEC JSR WRITEC<br>LDAA #HTIME LDAA #HTIME<br>JSR IDELAY IDELAY PRINTLOOP LDAB FIRST LDX #NUM ABX LDAB 0,X JSR WRITED LDAA #HTIME<br>JSR IDELAY IDELAY LDAB SECOND LDX #NUM ABX<br>LDAB  $0, X$ JSR WRITED LDAA #HTIME JSR IDELAY LDAB THIRD LDX #NUM ABX LDAB 0,X<br>JSR WRIT JSR WRITED #HTIME JSR IDELAY LDAB FOURTH<br>LDX #NUM LDX #NUM ABX LDAB 0,X JSR WRITED #HTIME

JSR IDELAY RTS \* Send the clear and home commands. CLEARHOME LDAB #CLEAR<br>JSR WRITEC JSR WRITEC<br>LDAA #HTIME #HTIME JSR IDELAY LDAB #HOME JSR WRITEC LDAA #HTIME JSR IDELAY RTS \* Check Correct Value Correct Position SCORE LDAB #\$00 LDX #ALOC LDY #FDBCKT CVCP LDAA 0,X \* Check first two numbers CMPA 4,X BNE NOMATCH LSLB  $\qquad \qquad \star$  If a match Shift left<br>INCB  $\qquad \qquad \star$  and increment \* and increment NOMATCH INX \* Move to next number CPX #GLOC BNE CVCP \* If not 4th no. loop STAB FDBCKT \* Store result BEQ DNCVCP \* If zero result don't shift SHIFT1 BRSET 0,Y MSB1 DNCVCP LSL FDBCKT \* Loop till output is shifted BRA SHIFT1  $*$  completely to the MS Bits \* Check Correct Value Incorrect Position DNCVCP LDAB #\$00 LDX #ALOC LDY #GLOC CVIP1 LDAA 0,X \* Check answer no. CMPA 0,Y \* vs first guess no. BNE CVIP2 LSLB  $*$  If match shift and increment INCB LDAA #\$FF \* Mark guess no. as used STAA 0,Y BRA DNCHK CVIP2 CMPA 1,Y \* Check answer no. BNE CVIP3 \* vs second guess no. LSLB \* If match shift and increment LDAA #\$FF STAA 1,Y \* Mark guess no. as used BRA DNCHK CVIP3 CMPA 2,Y \* Check answer no.

BNE CVIP4 \* vs third guess no. LSLB \* If match shift and increment LDAA #\$FF STAA 2,Y \* Mark guess no. as used BRA DNCHK CVIP4 CMPA 3,Y \* Check answer no. BNE DNCHK \* vs fourth guess no. LSLB \* If match shift and increment LDAA #\$FF STAA 3,Y \* Mark guess no. as used DNCHK INX CPX #GLOC \* If not all answer numbers checked BNE CVIP1 \* loop back and compare vs. guess again STAB FDBCKB \* Store result BEQ DNCVIP \* If zero result skip shift LDY #FDBCKB SHIFT2 BRSET 0,Y MSB1 DNCVIP LSL FDBCKB \* Loop till output is shifted BRA SHIFT2 \* completely to the MS Bits \* Calculate Final Output DNCVIP LDAA FDBCKB \* Subtract CVCP value from CVIP value SUBA FDBCKT<br>LSRA \* Shift new CVIP to Lower Nibble LSRA LSRA LSRA STAA FDBCKB BEQ DNSH3 LDY #FDBCKB SHIFT3 BRSET 0,Y MSB2 DNSH3 LSL FDBCKB \* Shift CVIP to MS Bits BRA SHIFT3 \* of lower nibble DNSH3 LDAA FDBCKT ORAA FDBCKB \* Or CVCP and CVIP to get final output STAA FDBCK \* Store final Output RTS \* Write Data that's in accumulator b WRITED LDAA #WRD STAA PORTA JSR STALL LDAA #WRDEN STAA PORTA JSR STALL STAB PORTB<br>LDAA #WRD LDAA #WRD<br>STAA PORT PORTA RTS \* Write Command in accumulator b

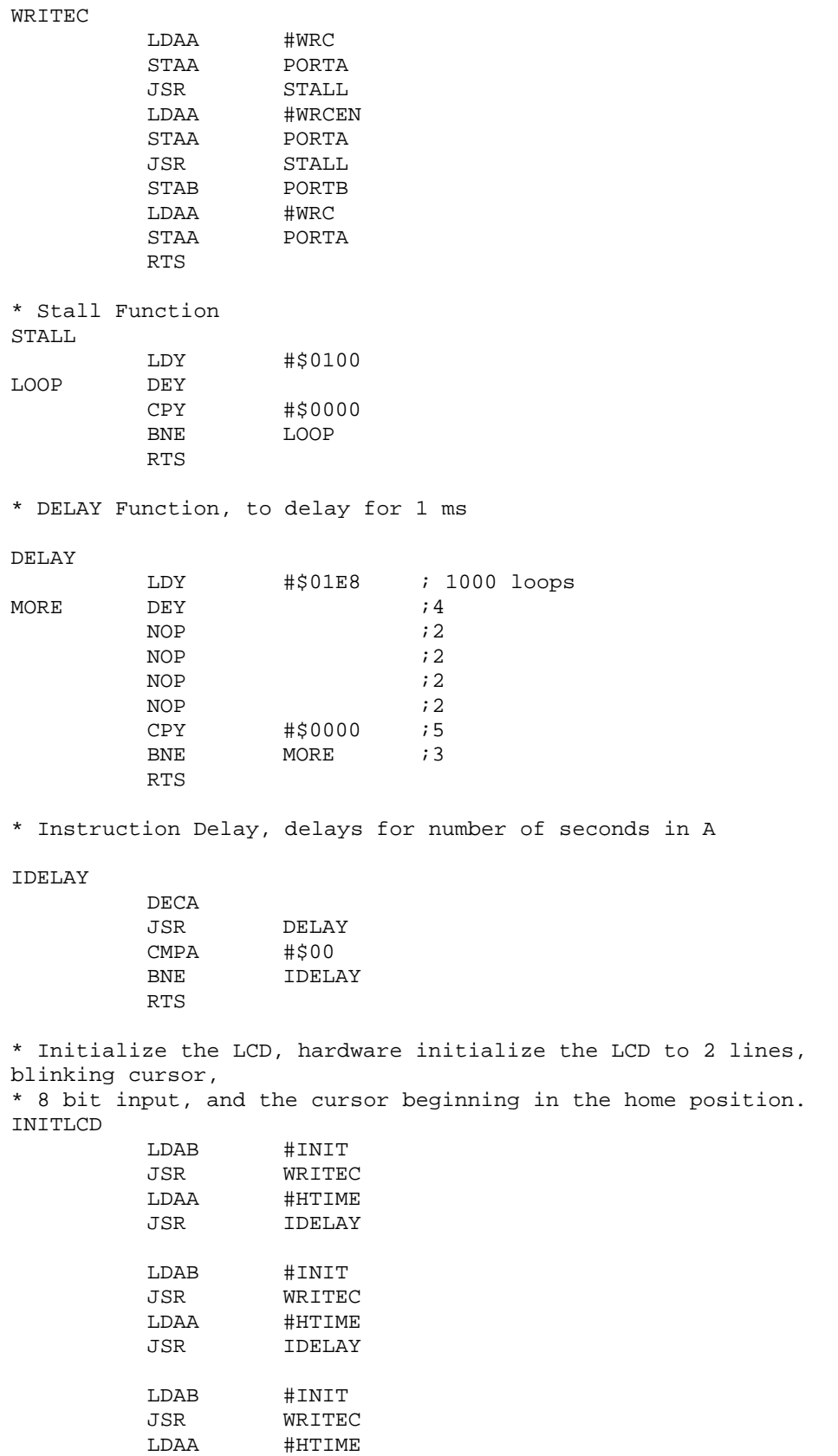

JSR IDELAY

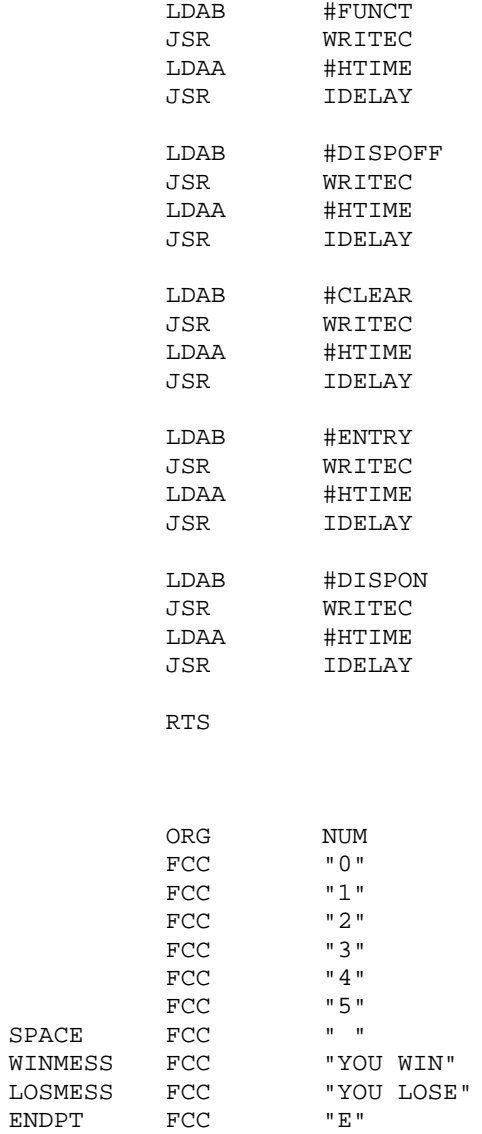

```
Appendix D: Verilog
/*
           Name: mastmind
           Author: Carl V. Larsen
           Date: 10 - 24 - 02
           This module is the top level of the FPGA portion of the 
mastermind game. It combines the keypad input and multiplexed 
feedback output portions into one module and provides the correct 
reset behavious for the output module.
*/
module mastmind(clk,reset,update,hc11val,row,leds,select,column,
                     s0,intr);
     input clk;
     input reset;
     input update;
     input [7:0] hc11val;
     input [2:0] row;
     output [7:0] leds;
     output [5:0] select;
     output [2:0] column;
     output [2:0] s0;
     output intr;
           wire outreset;
           assign outreset = s0[2]&s0[1];
             mminput inpart(clk,reset,row,column,s0,intr);
             mmoutput 
outpart(clk,outreset,update,hc11val,leds,select);
endmodule
User Input Module:
```

```
/*
           Name: mminput
           Author: Carl V. Larsen
           Date: 10 - 24 - 02
           This module is the top level module for the user input of 
the
           mastermind game. It decodes matrix keypad input into 
binary and
           generates a interrupt signal each time a button is 
pressed.
*/
module mminput(clk,reset,row,column,s0,intr);
     input clk;
     input reset;
     input [2:0] row;
             output [2:0] column;
             output [2:0] s0;
             output intr;
```

```
wire u;
                     wire update;
                     wire upnot;
                     wire [2:0] num1;
                     wire [2:0] s0;
            wire sclk;
                     assign upnot = \simupdate;
                     // slow down internal clock
                     div2k slwclk(clk,reset,sclk);
                     // scan for input
                     scanner scanfsm(row,sclk,reset,column);
                     // generate hc11 input interrupt
                     wrtenb enabler(sclk,reset,row,update);
                     // decode matrix input to binary
                     number numdecd(row,column,num1);
                     // store most recent input
                     flipflop reg0(sclk,reset,update,num1,s0);
                     // store the input interrupt
                     flopr intrreg(sclk,reset,upnot, intr);
endmodule
/*
          Name: flipflop
          Author: Carl V. Larsen
          Date: 10 - 07 - 02
          This module is a simple 3-bit asynchronously resettable 
flip-flop
          with enable. It is used to store the column output for the 
keypad.
*/
module flipflop(clk,reset,en,d,q);
     input clk;
     input reset;
             input en;
     input [2:0] d;
     output [2:0] q;
             reg [2:0] q;
             always @(posedge clk or posedge reset)
                     if (reset) q \leq 3'b0;
                     else if (en) q <= d;
endmodule
```

```
/*
           Name: flopr
           Author: Carl V. Larsen
           Date: 10 - 24 - 02
           This module is a simple 1-bit asynchronously resettable 
flip-flop. 
           It is used to buffer the input interrupt.
*/
module flopr(clk,reset,d,q);
     input clk;
     input reset;
     input d;
     output q;
             reg q;
             always @(posedge clk or posedge reset)
                      if(reset) q \leq 0;
                      else q \leq d;
endmodule
/*
           Name: number
           Author: Carl V. Larsen
           Date: 10 - 24 - 02
           this module decodes values from a matrix keypad into a 4-
bit
           binary number according to the following arrangement.
           0 1 2
           3 4 5
           6 7 7
*/
module number(row, column, num);
     input [2:0] row;
     input [2:0] column;
     output [2:0] num;
              assign num[2] = ~\simrow[1]&~\simcolumn[1] | ~\simrow[1]&~\simcolumn[2]
| ~row[2]&~column[0] | ~row[2]&~column[1] | ~row[2]&~column[2];
                      assign num[1] = ~\simrow[0]&~\simcolumn[2] |
\simrow[1]&~column[0] | ~row[2]&~column[0] | ~row[2]&~column[1] |
~\simrow[2]&~\simcolumn[2];
                      assign num[0] = ~\simrow[0]&~\simcolumn[1] |
~\simrow[1]&~column[0] | ~row[1]&~column[2] | ~row[2]&~column[1] |
~\simrow[2]&~\simcolumn[2];
```

```
/*
           Name: scanner
           Author: Carl V. Larsen
           Date: 10 - 07 - 02
           This module is an fsm which polls the columns of a matrix 
keypad 
           until it detects a short. It then stops polling until the 
short 
           is gone.
*/
module scanner(row,clk,reset,state);
     input [2:0] row;
     input clk;
             input reset;
             output [2:0] state;
             reg [2:0] state, nextstate;
             parameter NP = 3'b111;
             parameter S0 = 3'b110;
            parameter S1 = 3'b101; parameter S2 = 3'b011;
             always @(posedge clk or posedge reset)
                      if (reset) state <= S0;
                      else state <= nextstate;
             always @(state or row)
                      case (state)
                                 S0: 
                                            begin
                                                       if (row == NP)nextstate <= S1;
                                                       else nextstate <= 
state;
                                            end
                                 S1: 
                                            begin
                                                       if (row == NP) 
nextstate <= S2;
                                                       else nextstate <= 
state;
                                            end
                                 S2: 
                                            begin
                                                       if (row == NP)nextstate \leq S0;
                                                       else nextstate <= 
state;
                                            end
                                 default: nextstate <= S0;
                      endcase
```

```
/*
          Name: wrtenb
          Author: Carl V. Larsen
          Date: 10 - 07 - 02
          this module is an fsm which generates the enable signal 
which is
          used to generate the input interrupt signal for the hc11. 
          It goes high for one cycle when a row is shorted.
*/
module wrtenb(clk,reset,row,update);
     input clk;
     input reset;
     input [2:0] row;
     output update;
            parameter S0 = 2'b00;
           parameter S1 = 2'b01;
            parameter S2 = 2'b10;
            reg [1:0] state, nextstate;
            always @(posedge clk or posedge reset)
                     if (reset) state <= S0;
                     else state <= nextstate;
            always @(state or row)
                     case (state)
                                SO:if (~&row) nextstate <= S1;
                                           else nextstate <= state;
                        S1:
                                           nextstate <= S2;
                                S2: 
                                           if (&row) nextstate <= S0;
                                           else nextstate <= state;
                                default: nextstate <= S0;
                     endcase
                     assign update = state[0];
```
## **Feedback Output Module:**

```
/*
           Name: mm output
           Author: Carl V. Larsen
           Date: 10 - 24 - 02
           This module is the top level module for the mastermind 
feedback
           output. It uses an 8-bit shift register to store the 
feedback
           information recieved from the hc11 and then multiplexes 
these
           6 six values to display on 48 LEDs.
*/
module mmoutput(clk,reset,update,hc11val,leds,select);
     input clk;
     input reset;
             input update;
     input [7:0] hc11val;
     output [7:0] leds;
     output [5:0] select;
             wire [7:0] q0, q1, q2, q3, q4, q5;
             wire [3:0] selmux;
             wire [7:0] invleds;
             // shift register stores feedback values. Write is 
enabled
             // by an output signal from the hc11.
             flopr8 flop0(update,reset,hc11val,q0);
             flopr8 flop1(update,reset,q0,q1);
             flopr8 flop2(update,reset,q1,q2);
            flopr8 flop3(update,reset,q2,q3);
            flopr8 flop4(update, reset, q3, q4);
            flopr8 flop5(update, reset, q4, q5);
             // slow down the clk to prevent smearing of LED output
             div2k slowclk(clk,reset,sclk);
             // generate signals to cycle through each of the six 
outputs
            switcher switgen(sclk,reset,selmux,select);
            // multiplex the outputs
            mux6_8 bigmux(q0,q1,q2,q3,q4,q5,selmux,invleds);
            assign leds = \siminvleds;
```

```
/*
          Name: div2k
          Author: Carl V. Larsen
          Date: 9 - 29 - 02
          Modified: 10 - 24 - 02
          This module is a counter which is used to divide the clock 
rate
          by 2048. When used with the FPGA's 1 Mhz clock this 
results in a 
          slow clock of about 2 kHz
*/
module div2k(clk,reset,y);
     input clk;
     input reset;
     output y;
                     parameter S0 = 11'b000_0000_0000;
                     parameter SF = 11'b111_1111_1111;
                     reg [10:0] state, nextstate;
                     always @(posedge clk or posedge reset)
                                if (reset) state <= S0;
                                else state <= nextstate;
                     always @(state)
                                if (state == SF) nextstate <= S0;
                                else nextstate <= state + 1;
                     assign y = state[10];
endmodule
/*
          Name: flopr8
          Author: Carl V. Larsen
          Date: 10 - 24 - 02
          This module is a simple 8-bit asynchronously resettable 
flip-flop.
          It is used to store the user feedback for all 6 guesses in 
the
          mastermind game.
*/
module flopr8(clk,reset,d,q);
     input clk;
     input reset;
     input [7:0] d;
     output [7:0] q;
            reg [7:0] q;
             always @(posedge clk or posedge reset)
                     if (reset) q <= 8'b0;
                     else q <= d;
endmodule
```

```
/*
           Name: mux6_8
           Author: Carl V. Larsen
           Date: 10 - 24 - 02
           This module is a 8-bit wide 6 input mux.
*/
module mux6_8(d0,d1,d2,d3,d4,d5,s,y);
     input [7:0] d0;
     input [7:0] d1;
     input [7:0] d2;
     input [7:0] d3;
     input [7:0] d4;
     input [7:0] d5;
     input [2:0] s;
     output [7:0] y;
             wire [7:0] A, B, C, AA;
            mux2_8 Amux(d0,d1,s[0],A);
             mux2_8 Bmux(d2,d3,s[0],B);
             mux2_8 Cmux(d4,d5,s[0],C);
             mux2_8 AAmux(A,B,s[1],AA);
             mux2_8 finalmux(AA,C,s[2],y);
endmodule
/*
           Name: mux2_8
           Author: Carl V. Larsen
           Date: 10 - 24 - 02
           This module is an 8-bit wide 2 input mux.
*/
module max2_8(d0, d1, s, y);
     input [7:0] d0;
     input [7:0] d1;
     input s;
     output [7:0] y;
                      assign y = s ? d1 : d0;
```

```
/*
          Name: switcher
          Author: Carl V. Larsen
          Date: 10 - 24 - 02
          This module has a 3 bit counter which counts from 0 to 5.
    It uses these values to switch between values on the mux
          and calls the priority encoder to generate the select 
output
          for each row of leds.
*/
module switcher(clk,reset,selmux,seldisp);
     input clk;
     input reset;
     output [2:0] selmux;
     output [5:0] seldisp;
            wire [5:0] invsel;
            reg [2:0] q;
             always @(posedge clk or posedge reset)
                     if (reset) q \leq 2'b0;
                     else q <= q[2]&q[0] ? 0 : q + 1;
           assign selmux = q;
            d2x6 priority(selmux,invsel);
           assign seldisp = \siminvsel;
```

```
/ \starName: d2x6
          Author: Carl V. Larsen
          Date: 10 - 24 - 02
          This module is a 6 bit priority encoder.
*/
module d2x6(select,out);
     input [2:0] select;
     output [5:0] out;
             reg [5:0] out;
             always @(select) 
             begin
                     out = 0;case (select)
                                0: out[0] = 1;1: out[1] = 1;2: out[2] = 1;3: out[3] = 1;
                                4: out[4] = 1;
                                5: out[5] = 1;
                                default: out[0] = 1;
                     endcase
           end
```